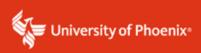

## **APA 7th Edition Example for Tables and Formats**

## **Tables**

Most often researchers place figures and tables in Chapter 4 to add visual effects to augment the narrative of data analysis details. Tables can be placed in any appropriate place needed for further illumination of a discussion. Tables and/or figures can be used in other chapters as well. "Design tables and figures with readers in mind. Communicate findings clearly while also creating attractive visual displays" (APA, 2020, p 196). Tables exceeding one page in length need the heading rows repeated on the next page or be moved to an appendix.

The following are two Table examples. Table 1 is an example you will want to create for your own study and is required for the final review in Tk20.

*Note:* The table identifier (Table #) is placed above the title in bold font and the title is placed in italics.

 Table 1

 Alignment of Interview Questions to Research Questions

| Research Questions                                                                                                    | Interview Questions                                                                                                    |  |
|----------------------------------------------------------------------------------------------------|----------------------------------------------------------------------------------------------------|--|
| How do selected secondary school educators feel about their school climate after consistently implementing PBIS?                 | How do you feel about your school climate after consistently implementing PBIS?                                         |  |
| How do participating educators feel about using the PBIS method instead of the previous traditional methods used in prior years? | How do you feel about using the PBIS method instead of the previous traditional methods that you have used in the past? |  |

Table 2 is an example you can use to facilitate ease for the readers to quickly identify the sample population demographics discussed in the narrative.

 Table 2

 Demographic Information for Solicited Respondents

| Participant | Gender | Age Range | Ethnicity        | Years of<br>Experience |
|-------------|--------|-----------|------------------|------------------------|
| A           | M      | 30-40     | African American | 10+                    |
| В           | F      | 30-40     | Caucasian        | 10+                    |
| C           | M      | 30-40     | African American | 10+                    |
| D           | F      | 50-60     | African American | 10+                    |
| E           | F      | 40-50     | African American | 10+                    |
| F           | M      | 50-60     | African American | 10+                    |
| G           | M      | 50-60     | Caucasian        | 10+                    |
| Н           | F      | 30-40     | African American | 10+                    |
| I           | F      | 30-40     | African American | 10+                    |
| J           | M      | 30-40     | Caucasian        | 10+                    |
| K           | F      | 40-50     | African American | 10+                    |
| L           | M      | 30-40     | Caucasian        | 10+                    |
| M           | M      | 40-50     | African American | 10+                    |
| N           | F      | 30-40     | Caucasian        | 10+                    |
| O           | F      | 30-40     | Caucasian        | 10+                    |

## **Figures**

"All types of graphical displays other than tables are considered figures in APA Style. Ensure that all figures add substantively to readers' understanding and do not duplicate other elements of the paper" (APA, 2020, p 225). Graphs, charts, maps, drawings, and photographs can be used to present data to the reader. *Note:* A change in APA 7<sup>th</sup> edition: Tables and figures follow the same structure. The figure number is placed above the title in bold font, the title is placed one space below the figure number in italics, and any notes needed are placed below the figure.

Figure 1

PBIS Three Tiers of Support

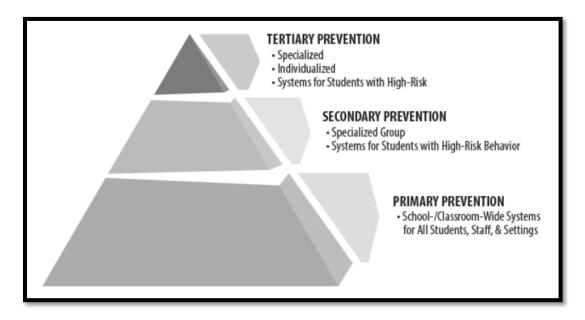

Note: From "Positive Behavioral Supports for the Classroom," by B. Scheuermann and J. A.

Hall, 2008, Pearson Publishers

Figure 2 is an example when adapting information from another source.

Figure 2
Schools Implementing PBIS

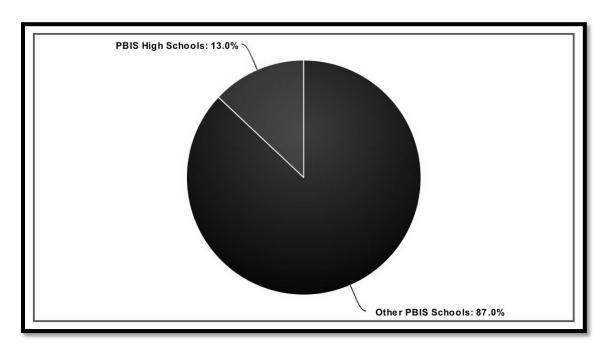

Note: Adapted from "Status of High School PBIS Implementation in the U.S.," by J. Freeman, S. Wilkinson, and J. VanLone, 2017, Technical Report, p. 4 (https://www.researchgate.net/publication/324896590\_Status\_of\_high\_school\_PBIS\_implement ation\_in\_the\_US).

*Note:* Neither tables nor figures can go beyond one page. If they do, they must go into an appendix and the location noted as (see Appendix x).

*Note:* "If you reprint or adapt a table or figure from another source in your paper (e.g., a table from your own published work, an image you found on the internet), you must include a copyright attribution in the table note or figure note indicating the origin of the reprinted or adapted material in addition to a reference list entry for the work" (APA, 2020, p 198).